### **TileQt and TileGtk: current status**

#### **Georgios Petasis**

Software and Knowledge Engineering Laboratory, Institute of Informatics and Telecommunications, National Centre for Scientific Research "Demokritos", Athens, Greece petasis@iit.demokritos.gr

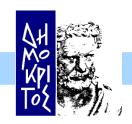

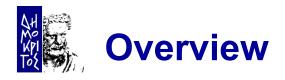

- Ttk and support for Windows, OS X and Linux
- Qt and GTK+
  - Mapping between Ttk and other widget toolkits
- Interfacing steps
  - The steps required to interface Ttk to another toolkit
- TileQt and TileGTK
  - Current status
- Conclusions

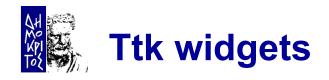

- Ttk is the best effort so far in providing Tk widgets with native look under all major operating systems
- Both Microsoft Windows and Apple OS X offer a native widget set
  - Along with a suitable API, that applications can use in order to natively draw widgets
- Wisely, Ttk fully exploits these APIs
  - Making native look for Tk applications a reality
- But what about Linux?

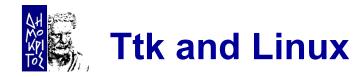

- No native widget set under Linux
  - Thus, no API that can be called
- The Linux desktop is dominated by two environments:
  - KDE, based on the Qt toolkit library
  - GNOME, based on the GTK+ toolkit library
- Both support styled widgets
  - But using the style engine for drawing widgets from outside each toolkit is difficult

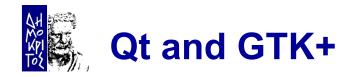

- Both widget toolkits offer a public API
- The public API usually targets:
  - Style development
    - ✓ So as new widget styles or themes can be developed
  - New widget development
    - ✓ So as new or composite widgets can be developed
- TileQt/TileGTK try to use these public APIs in order to draw Ttk widget elements (parts)

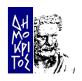

### Mapping between Ttk and other widget toolkits

- TileQt and TileGTK are quite different from each other, implementation wise
- However, the problems of interfacing Ttk to another toolkit library (that being Qt, GTK or any other library) are exactly the same
  - And seem to be independent of the target toolkit library

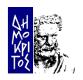

### **Interfacing steps (1)**

- 1. Understand the internals of the library that must be interfaced
  - A time consuming, but feasible task, if the library sources are available
    - ✓ The sources of both Qt and GTK are publically available, along with sufficient documentation
- 2. Understand how to initialise the library from the hosting application
  - But without initialising the never ending event loop of he library

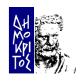

### **Interfacing steps (2)**

- 3. Understand how the toolkit library:
  - Locates themes
  - Loads themes
  - Uses themes in order to draw widget elements
- 5. Find a way to map Tk drawables (windows, pixmaps, etc.) to the drawables of the toolkit library, and vice versa
  - This is an important step, as each library expects its own structures while using its API
  - Not always easy to achieve through the public API
    - ✓ Native structures are usually abstracted to enhance portability

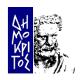

### Interfacing steps (3)

- 5. Find a way to map Ttk widget states to the ones supported by the target toolkit library
  - Not always a straight-forward mapping
    - ✓ Mapping differences usually result in visual differences
- 7. Separate widgets whose elements can be drawn directly from widgets that are drawn as a whole
  - Widgets of the latter category must:
    - ✓ Drawn in an offline pixmap
    - ✓ Segmented in elements, using available pixel metrics
    - ✓ Elements of interest copied back to Ttk window
  - Segmentation is a vulnerable process
    - ✓ Rarely exact element dimensions can be retrieved

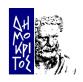

### Interfacing steps (4)

- 7. Ensure thread-safety
  - Easy task if the target toolkit library is already thread safe (i.e. Qt)
  - More tricky if it is not (i.e. GTK, where widgets must be created/drawn only by the thread the library was initialised)
- 9. Cope with the large number of available themes for each toolkit library
  - Problems range from different layouts to wrong pixel metrics

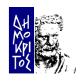

### TileQt: a Ttk interface to the Qt widget toolkit

- One of the first C/C++ extensions that attempted to provide a Ttk theme, based on the Ttk public API, without being part of Ttk
- Development started in 2003
  - Initially supporting Qt 3.x at that time
- Compiling TileQt was never easy
  - As the build system was not robust for quite some time
- Currently, TileQt:
  - Has substantial support for Qt 3.x/4.x
  - Uses a build system based on CMake

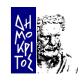

# TileQt: supported widgets

| Widget      | Qt 3.x                  | Qt 4.x                  | Widget     | Qt 3.x                  | Qt 4.x                  |
|-------------|-------------------------|-------------------------|------------|-------------------------|-------------------------|
| Background  | V                       | V                       | LabelFrame | $\checkmark$            | $\overline{\checkmark}$ |
| Button      | $\overline{\checkmark}$ | $\checkmark$            | NoteBook   | $\checkmark$            | $\checkmark$            |
| CheckButton | $\overline{\checkmark}$ | $\overline{\checkmark}$ | TreeView   | $\overline{\checkmark}$ | $\overline{\checkmark}$ |
| RadioButton | $\overline{\checkmark}$ | V                       | Progress   | $\checkmark$            | $\overline{\checkmark}$ |
| MenuButton  | $\overline{\checkmark}$ | $\overline{\checkmark}$ | Paned      | $\overline{\checkmark}$ | $\overline{\checkmark}$ |
| ToolButton  | $\overline{\checkmark}$ | V                       | SizeGrip   | $\checkmark$            | $\overline{\checkmark}$ |
| Entry       | V                       | V                       | ScrollBar  | $\overline{\checkmark}$ | ×                       |
| ComboBox    | V                       | V                       | Scale      | $\checkmark$            | ×                       |

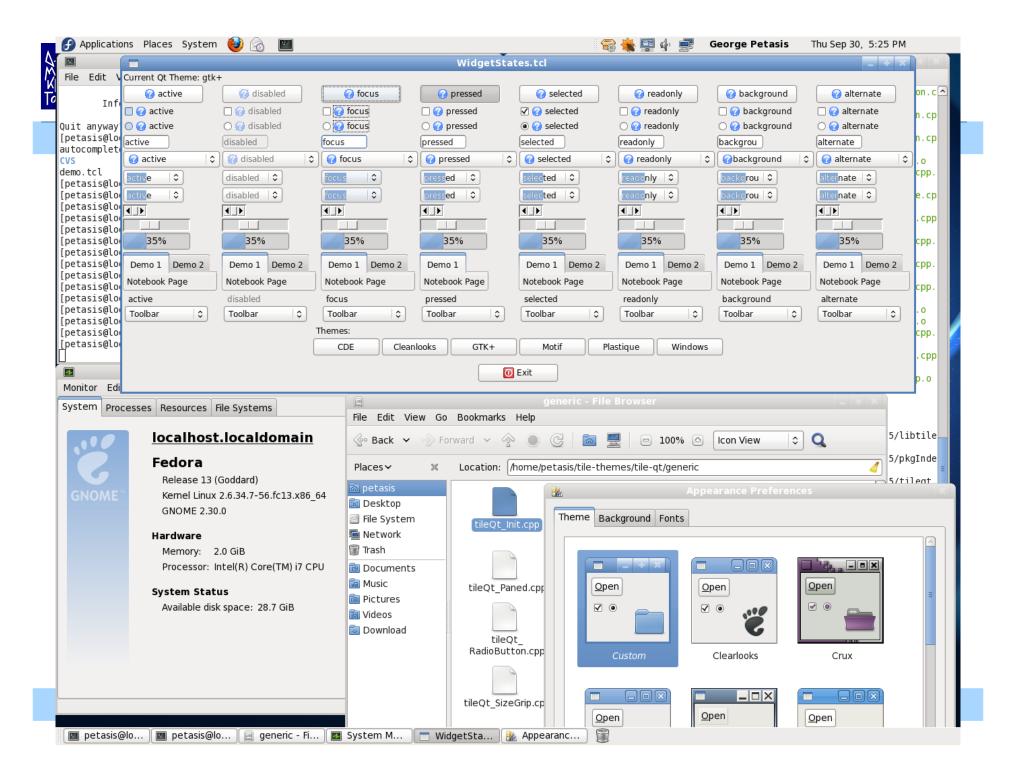

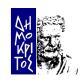

### TileGTK: a Ttk interface to the GTK+ toolkit

- A far more recent extension, as development started in 2008
- TileGTK was based on the expereince obtained from TileQt
  - In fact, development started by search/replace of Qt to GTK, followed by an gradual adaptation of widgets ©
- Compiling TileGTK has always been easy
  - As the CMake build system was also inherited

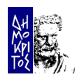

### TileGTK and a GTK in C

- GTK+ is written in C, which makes presents an interesting opportunity:
  - To access the GTK+ API through stubs!
  - No need to link with GTK+
    - ✓ Which may result in distributing TileGTK binaries under the BSD license
- However, currently Glib facilities are used in order to load and initialise the GTK+ library
  - It would have been better if Tcl offered similar capabilities ©
- For the time being, TileGTK binaries are covered by GPL

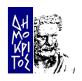

# **TileGTK: supported widgets**

| Widget            | GTK 2.x                 | Widget     | GTK 2.x                 |
|-------------------|-------------------------|------------|-------------------------|
| Background        | $\overline{\checkmark}$ | LabelFrame | $\overline{\checkmark}$ |
| Button            | $\checkmark$            | NoteBook   | $\checkmark$            |
| CheckButton       | $\checkmark$            | TreeView   | ×                       |
| RadioButton       | $\checkmark$            | Progress   |                         |
| MenuButton        | $\overline{\checkmark}$ | Paned      | $\overline{\checkmark}$ |
| <b>ToolButton</b> | $\checkmark$            | SizeGrip   | $\checkmark$            |
| Entry             | $\checkmark$            | ScrollBar  |                         |
| ComboBox          | $\checkmark$            | Scale      | $\checkmark$            |

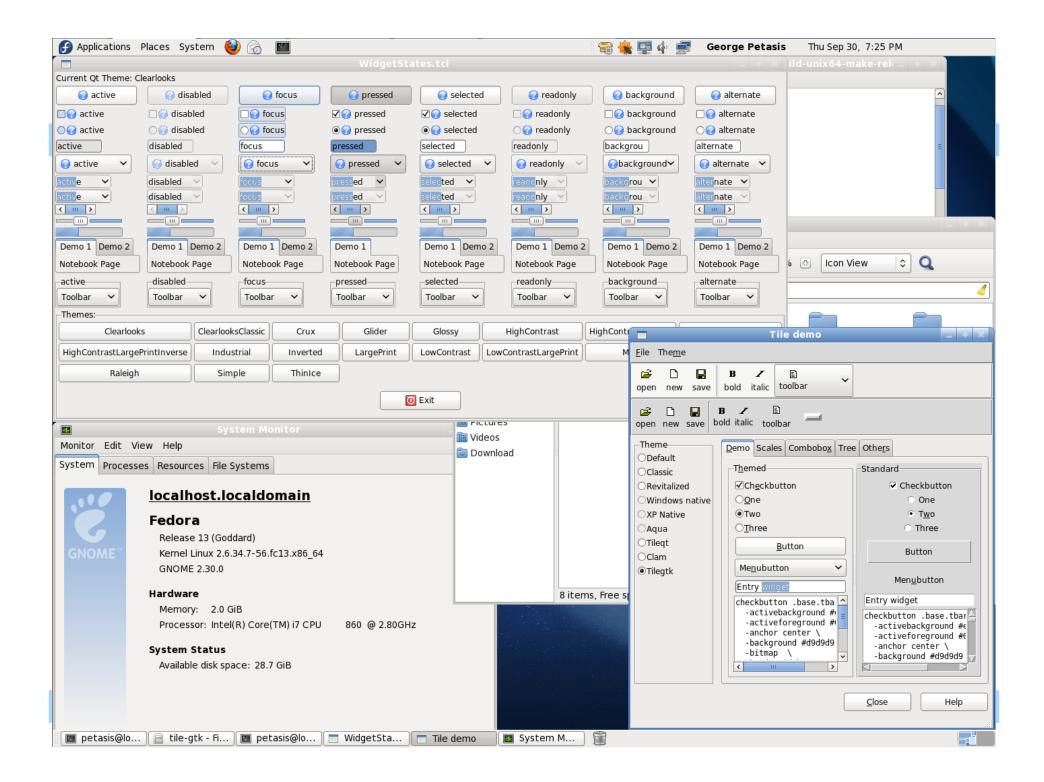

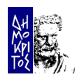

### **Conclusions (1)**

- TileQt & TileGTK try to interface Qt & GTK+ to Ttk
- Both extensions are not actively maintained
  - Mainly because Linux usage by the main author constantly diminishes
- Both TileQt & TileGTK compile and run with recent Tcl versions
  - Tested with ActiveTcl 8.6 beta 3 on an updated Fedora 13 system
  - However loading TileQt/TileGTK in a second interpreter seems to crash wish
    - ✓ No idea why, it used to work

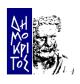

### **Conclusions (2)**

- Some widgets are missing:
  - Separators
  - Scrollbars/Scales (for Qt 4.x)
  - Treeview (for GTK+ 2.x)
- Several visual differences between TileQt/TileGTK and Qt/GTK+
  - TileGTK has more differences
  - TileQt is missing an essential widget (scrollbars)
- Both extensions try to retrieve the colour scheme from the corresponding toolkit
  - Even for GTK+ who has no such capability

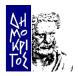

## Thank you!